# The Alliance for Malaria Prevention

AMP campaign assessment training

7<sup>th</sup> June 2023

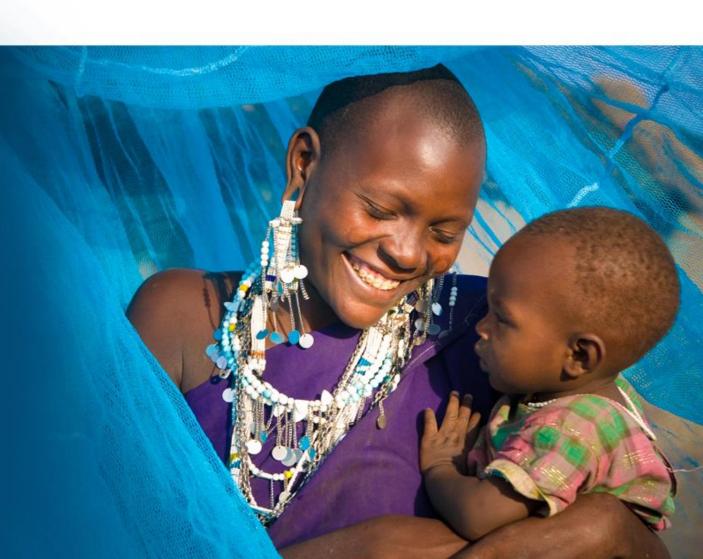

# Welcome to the ITN campaign assessment training Bienvenue à la formation d'évaluation des campagnes MII

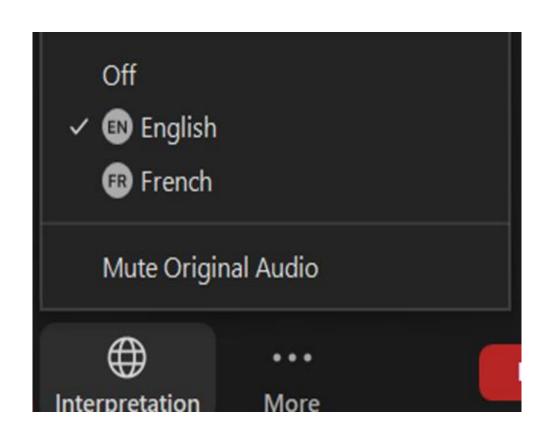

#### Interpretation / Interprétation

Select your language now at the bottom of the screen— veuillez choisir votre langue de preference en bas de votre écran

Please choose from: English & French/ Veuillez choisir l'anglais ou le français

# ITN campaign assessment training

Formation à l'évaluation de la campagne MII

# Break – Pause (10 minutes)

We will return shortly
Nous reviendrons bientôt

## Day 2

ITN Campaign Assessment using Clustered Lot Quality Assurance Sampling (cLQAS)

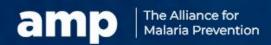

## **Agenda**

- ITN campaign assessment questionnaires
- Indicators for campaign assessment
- Analysis and response of ITN campaign assessment data
- Different approaches for in- and end-process assessment

### Review of Day 1- Participatory exercise 4

Do you have any questions from Day 1 before we begin Day 2?

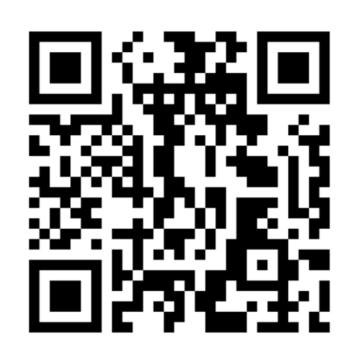

со то menti.com

**ENTER THE CODE** 

4743 8855

# ITN campaign assessment questionnaires

<u>Annex 14</u>: Model ITN campaign assessment questionnaire template, in- and end-process assessments

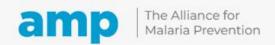

## ITN campaign assessment questionnaires

- Developed by the M&E sub-committee and/or assessment TWG
  - Prioritize questions to inform the assessment objective and indicators
- In-process and end-process draft <u>questionnaires</u> developed by AMP (Annex 14)
- Draft questionnaires should be shared with key ITN campaign partners for inputs
- Translate final validated questionnaires
- Pre-test and finalize the questionnaires
- Put them into mobile data collection app

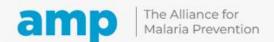

### Overview of the questionnaires

Questions related to 5 main indicators

Questions related to secondary indicators

Reasons why the HH did not receive the correct number of campaign ITNs

Questions on ITN use (end-process)

Reasons why persons did not sleep under an ITN

#### SBC section

- Exposure to campaign messages
- Source of information about the campaign
- · Etc.

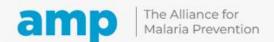

## **Spotlight: In-process questionnaire**

#### Double phase approach

- During registration focus on:
  - · whether the HH was registered
  - whether HH received correct number of vouchers or ITN allocation
- During distribution focus on:
  - · whether HH received correct number of nets

#### Single phase approach

Focus on whether HH received the correct number of ITNs

#### No ITN use questions

#### Fewer SBC questions

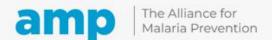

### Indicators for campaign assessment

#### **Household registration**

- Percentage of HHs registered
- Percentage of HHs that received voucher(s)
- Percentage of HHs that received voucher(s) with ITN allocation consistent with campaign allocation rules

**ITN distribution** 

- Percentage of HHs that received any ITNs during the distribution
- Percentage of HHs that received the correct number of ITNs according to ITN campaign allocation rules

ITN use

- Percentage of ITN use by children under five years
- Percentage of ITN use by pregnant women
- Percentage of ITN use by others over five years
- Percentage of ITN use by total population HHs that received any ITNs during the distribution

Cross-cutting SBC indicators for HHR and ITN distribution

- Percentage of HHs that received any information about the ITN campaign
- If HH received information, percentage who heard about the campaign from: a volunteer, town crier or motorized street announcer, religious leader, health facility worker, community health worker (CHW), neighbor, friend, radio, other media, and/or other (respondent may select more than one source)
- Percentage of HHs that know the correct location of their ITN distribution point
- Percentage of HHs that received information about how to hang, use and care for the ITNs

**Note:** indicator list will be influenced by the type of campaign/assessm ent approach. For example, HHR indicators may not be included in list for single-phase campaigns

## **In-process indicators**

#### Single phase

- % of HHs that received the correct number of ITNs according to ITN campaign allocation rules
- Reasons why HHs did not receive the correct number of ITNs according to ITN campaign allocation rules\*

#### **Double phase**

- % of HHs that received voucher(s) with ITN allocation consistent with ITN campaign allocation rules
- Reasons why HHs did not receive vouchers with ITN allocation consistent with ITN campaign allocation rules\*
- Fewer SBC questions

<sup>\*</sup>Options are to include open-ended questions and classification or to develop a pick-list with an "other" category

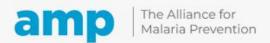

## Social behavior change indicators

National malaria programmes have an important opportunity to add SBC indicators and assess key behavioral barriers to ITN coverage and use, including:

- The quality and reach of SBC activities,
- HH exposure to key messages and the accuracy of the messages received,
- Reasons why HHs did not receive the correct number of vouchers or ITNs,
- · Reasons why individuals did not use ITNs the previous night, and
- Participation in ITN distribution activities and subsequent use of campaign ITNs.

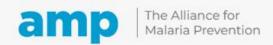

# The 5 main indicators

How are they calculated?

Percentage of HHs that received any ITNs during the distribution

Percentage of HHs that received the correct number of ITNs according to ITN campaign allocation rules

Percentage of persons with access to an ITN

Percentage of ITN use by total population that received any ITNs during the distribution

Percentage of ITN use by children under 5-years

#### Indicator 1: Percentage of HHs that received any ITNs during the distribution

**Numerator:** Number of households that received ITN (D1 greater or = 1)

**Denominator**: Total number of households surveyed (A2 = 1)

|                        |            |                |             |                |        |                                                                  |                      |                         |                               |                                                                           |                                                                  |                         |                               |                      | ITN        | UNIVER                                                                        | SAL C                                          | OVERA                                    | GE CA                                                | MPAIG                           | N: End                                            | Process I                                                         | ata F       | ormI                         | Iouseh | old D              | ata                                                               |                                                                    |
|------------------------|------------|----------------|-------------|----------------|--------|------------------------------------------------------------------|----------------------|-------------------------|-------------------------------|---------------------------------------------------------------------------|------------------------------------------------------------------|-------------------------|-------------------------------|----------------------|------------|-------------------------------------------------------------------------------|------------------------------------------------|------------------------------------------|------------------------------------------------------|---------------------------------|---------------------------------------------------|-------------------------------------------------------------------|-------------|------------------------------|--------|--------------------|-------------------------------------------------------------------|--------------------------------------------------------------------|
| Prov                   | Region     | n: _           |             |                |        |                                                                  |                      |                         | Distr                         | ict:                                                                      |                                                                  |                         |                               |                      |            |                                                                               | Sub-Dis                                        | strict: _                                |                                                      |                                 |                                                   |                                                                   |             |                              | Settle | ment/              | village Na                                                        | me                                                                 |
| of Households          | -Accepted, | pasa           | mem         | bers           | accor  | sehold<br>ding to<br>nition                                      | (N)                  | Y,N)                    | ecoived                       | ceived?<br>  reason(s)<br>  w.                                            | Categori<br>for "ne                                              | ot corre                | on(s) fro<br>ect"ma<br>everal |                      |            | ved in<br>Record<br>observe.                                                  | om the<br>in HH                                | n other                                  | hanging last<br>ampaign)                             | other                           | (calculated<br>reen)                              | night (no.<br>r all HH                                            | that        | of Peo<br>slept in<br>last n | nside  |                    | OT sleep<br>culated:                                              | did not sleep<br>gender, and                                       |
| Consecutive No of Hous | erview s   | ary and Home-2 | Children U5 | Pregnant women | Others | Total (ensure calculated total equals response from interviewee) | Net Card received (Y | Net Card redeemed (Y,N) | No. of campaign ITNs received | Correct no. of ITN rec<br>Yes/No. If "No", record i<br>in Section 2 below | Distribution point or<br>distributor did not have<br>enough ITNs | Cluster ran out of ITNs | Exceeded maximum              | HH does not know why | Other      | No. of ITNs in observ<br>household at interview.<br>"99" if not remitted to o | No. of ITN present fro<br>campaign remaining i | No. of ITN present from<br>sources in HH | No. campaign ITN hanging<br>night (from the campaign | No. ITN hanging from<br>sources | No. totalk ITN hanging (c<br>total on mobile scre | No. sleeping spaces last n<br>of nets needed to cover<br>members) | Children U5 | Pregnant women               | Others | TOTAL (calculated) | Total no. of persons did N<br>under ITN last night (cal<br>B4-H4) | If any persons in H1-H3 did not<br>inside LLIN, record age, gender |
| A1                     | A2         |                | B 1         | B 2            | В3     | B 4                                                              | C1                   | C2                      | D1                            | D2                                                                        | D3                                                               | D4                      | D5                            | D6                   | <b>D</b> 7 | E1                                                                            | E2                                             | E3                                       | F1                                                   | F2                              | F3                                                | G                                                                 | H1          | H2                           | Н3     | H4                 | I1                                                                |                                                                    |
| 1                      |            |                |             |                |        |                                                                  |                      |                         |                               |                                                                           |                                                                  |                         |                               |                      |            |                                                                               |                                                |                                          |                                                      |                                 |                                                   |                                                                   |             |                              |        |                    |                                                                   |                                                                    |
| 2                      | V          |                |             |                |        |                                                                  |                      |                         |                               |                                                                           |                                                                  |                         |                               |                      |            |                                                                               |                                                |                                          |                                                      |                                 |                                                   |                                                                   |             |                              |        |                    |                                                                   |                                                                    |

**Note**: there are separate questions for number of campaign ITNs received (D1) and number of campaign ITNs remaining in the HH (E2). This distinction is especially important if there is a time gap between the last day of campaign ITN distribution and the start of the end-process assessment.

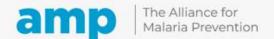

## **Indicator 2:** Percentage of HHs that received the correct number of ITNs according to ITN campaign allocation rules

- · Correct number of ITNs received, yes or no
  - Calculation of correct-compare two numbers:
    - A. Number of campaign ITNs received (D1)
    - B. (Number expected) = the total number of persons in the HH (B4) / 2, rounded up, often with a cap or no limit per HH
  - · If A and B are the same, then the HH received the correct number of ITNs
- **Example:** Family of 7 persons should receive 4 campaign ITNs. Compare this expected number with the actual number received in D1. If the HH received 4 ITNs, then the HH received the correct number of ITNs.

|                                            |                                                       |             |                |        |                                                                        |                      |                     |                        |                                                                      |                                                                  |                         |                  |                      | ITN        | UNIVER                                                                        | SAL C                                          | OVERA                                    | GE CA                                         | MPAIG                           | N: End                                            | Process I                                                         | ata Fo      | rmF                          | Iouseh | iold D             | ata                                                               |                                                             |
|--------------------------------------------|-------------------------------------------------------|-------------|----------------|--------|------------------------------------------------------------------------|----------------------|---------------------|------------------------|----------------------------------------------------------------------|------------------------------------------------------------------|-------------------------|------------------|----------------------|------------|-------------------------------------------------------------------------------|------------------------------------------------|------------------------------------------|-----------------------------------------------|---------------------------------|---------------------------------------------------|-------------------------------------------------------------------|-------------|------------------------------|--------|--------------------|-------------------------------------------------------------------|-------------------------------------------------------------|
| Prov/I                                     | Region:                                               |             |                |        |                                                                        |                      |                     | Distri                 | ct:                                                                  |                                                                  |                         |                  |                      |            |                                                                               | Sub-Dis                                        | strict: _                                |                                               |                                 |                                                   |                                                                   |             |                              | Settle | ment/              | village Na                                                        | me                                                          |
| seholds                                    | -Accepted,<br>ised                                    | mem         | bers a         | accor  | selfold<br>ding to<br>dition                                           | (, N)                | Y,N)                | eceived                | eived?<br>reason(s)<br>v.                                            | Categori<br>for "n                                               | ot corre                |                  | om Sect<br>ark one   |            | ed in<br>Record<br>observe.                                                   | m the<br>n HH                                  | n other                                  | țing last<br>aign)                            | other                           | (calculated<br>reen)                              | night (no.<br>r all HH                                            | that        | of Peo<br>slept in<br>last n | nside  |                    | OT sleep<br>lculated:                                             | not sleep<br>ider, and                                      |
| Consecutive No of Hous<br>Visited/ sampled | Household interview status: 1-<br>2Not at Home, 3Refu | Children US | Pregnant women | Others | Total (ensure calculated total<br>equals response from<br>interviewee) | Net Card received (X | Net Card redeemed ( | No. of campaign ITNs r | Correct no. of ITN rec<br>Yes/No. If "No", record in Section 2 below | Distribution point or<br>distributor did not have<br>enough ITNs | Cluster ran out of ITNs | Exceeded maximum | HH does not know why | Other      | No. of ITNs in observ<br>household at interview.<br>"99" if not remitted to o | No. of ITN present fro<br>campaign remaining i | No. of ITN present fron<br>sources in HH | No. campaign ITN hang<br>night (from the camp | No. ITN hanging from<br>sources | No. totalk ITN hanging (c<br>total on mobile scre | No. sleeping spaces last n<br>of nets needed to cover<br>members) | Children US | Pregnant women               | Others | TOTAL (calculated) | Total no. of persons did N<br>under ITN last night (cal<br>B4-H4) | If any persons in H1-H3 did<br>inside LLIN, record age, gen |
| A1                                         | A2                                                    | B 1         | B 2            | B 3    | B 4                                                                    | C1                   | C2                  | D1                     | D2                                                                   | D3                                                               | D4                      | D5               | D6                   | <b>D</b> 7 | E1                                                                            | E2                                             | E3                                       | F1                                            | F2                              | F3                                                | G                                                                 | H1          | H2                           | Н3     | H4                 | I1                                                                |                                                             |

#### Indicator 3: Percentage of persons with access to an ITN

**Numerator:** Number of ITN present in the HH from the campaign (E2) + other sources in HH (E3)) X 2 (maximum = total number of people in household surveyed (B4))

Denominator: Total number of people in households surveyed (B4)

|                                           |                                                       |             |                |        |                                                                  |                      |                     |                               |                                                                      |                                                                  | UNIVER                  | SAL C            | OVERA                | GE CA      | MPAIG                                                                       | N: End                                         | Process D                                | ata Fo                                        | ormI                            | Iouseh                                            | old D                                                             | ata         |                              |        |                    |                                                                  |                                                             |
|-------------------------------------------|-------------------------------------------------------|-------------|----------------|--------|------------------------------------------------------------------|----------------------|---------------------|-------------------------------|----------------------------------------------------------------------|------------------------------------------------------------------|-------------------------|------------------|----------------------|------------|-----------------------------------------------------------------------------|------------------------------------------------|------------------------------------------|-----------------------------------------------|---------------------------------|---------------------------------------------------|-------------------------------------------------------------------|-------------|------------------------------|--------|--------------------|------------------------------------------------------------------|-------------------------------------------------------------|
| Prov/F                                    | legion:                                               |             |                |        |                                                                  |                      |                     | Distri                        | ct:                                                                  |                                                                  |                         |                  |                      |            |                                                                             | Sub-Dis                                        | strict: _                                |                                               |                                 |                                                   |                                                                   |             |                              | Settle | ment/              | village Na                                                       | me                                                          |
| of Households<br>ampled                   | -Accepted,<br>ised                                    | mem         | bers           | accor  | selfold<br>ding to<br>nition                                     | (, N)                | (Y,N)               | eceived                       | ceived?<br>I reason(s)<br>w.                                         | Categori<br>for "n                                               | ot corre                |                  |                      |            | ed in<br>Record<br>observe.                                                 | m the<br>n HH                                  | n other                                  | anging last<br>mpaign)                        | other                           | (calculated<br>reen)                              | night (no.<br>r all HH                                            | that        | of Peo<br>slept in<br>last n | nside  |                    | NOT sleep<br>alculated:                                          | did not sleep<br>gender, and                                |
| Consecutive No of Hous<br>Visited/sampled | Household interview status: 1-<br>2Not at Home, 3Refu | Children US | Pregnant women | Others | Total (ensure calculated total equals response from interviewee) | Net Card received (A | Net Card redeemed ( | No. of campaign ITNs received | Correct no. of ITN rec<br>Yes/No. If "No", record in Section 2 below | Distribution point or<br>distributor did not have<br>enough ITNs | Cluster ran out of ITNs | Exceeded maximum | HH does not know why | Other      | No. of ITNs in observ<br>household at interview.<br>"99" if not remitted to | No. of ITN present fro<br>campaign remaining i | No. of ITN present from<br>sources in HH | No. campaign ITN hang<br>night (from the camp | No. ITN hanging from<br>sources | No. totalk ITN hanging (c<br>total on mobile scre | No. sleeping spaces last n<br>of nets needed to cover<br>members) | Children US | Pregnant women               | Others | TOTAL (calculated) | Total no. of persons did N<br>under ITN last night (ca<br>B4-H4) | If any persons in H1-H3 did<br>inside LLIN, record age, gen |
| A1                                        | A2                                                    | B 1         | B 2            | В3     | B 4                                                              | C1                   | C2                  | D1                            | D2                                                                   | D3                                                               | D4                      | D5               | D6                   | <b>D</b> 7 | E1                                                                          | E2                                             | E3                                       | F1                                            | F2                              | F3                                                | G                                                                 | H1          | H2                           | Н3     | H4                 | I1                                                               |                                                             |
| 1                                         |                                                       |             |                |        | V                                                                |                      |                     |                               |                                                                      |                                                                  |                         |                  |                      |            |                                                                             | V                                              | V                                        |                                               |                                 |                                                   |                                                                   |             |                              |        |                    |                                                                  |                                                             |
| 2                                         |                                                       |             |                |        |                                                                  |                      |                     |                               |                                                                      |                                                                  |                         |                  |                      |            |                                                                             |                                                |                                          |                                               |                                 |                                                   |                                                                   |             |                              |        |                    |                                                                  |                                                             |

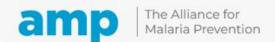

#### Indicator 4: Percentage of ITN use by total population

**Numerator:** Total number of individuals who slept under an ITN the previous night (H4)

**Denominator**: Total number of household members (B4)

|                                            |                                                       |             |                |        |                                                                  |                      |                     |                        |                                                                         |                                                                  |                         |                               |                      | ITN        | UNIVER                                                                      | RSAL C                                         | OVERA                                    | GE CA                                         | MPAIG                           | N: End                                                       | Process D                                                         | ata Fo      | ormH                         | Iouseh | old D              | ata                                                              |                                                             |
|--------------------------------------------|-------------------------------------------------------|-------------|----------------|--------|------------------------------------------------------------------|----------------------|---------------------|------------------------|-------------------------------------------------------------------------|------------------------------------------------------------------|-------------------------|-------------------------------|----------------------|------------|-----------------------------------------------------------------------------|------------------------------------------------|------------------------------------------|-----------------------------------------------|---------------------------------|--------------------------------------------------------------|-------------------------------------------------------------------|-------------|------------------------------|--------|--------------------|------------------------------------------------------------------|-------------------------------------------------------------|
| Prov/R                                     | Region:                                               |             |                |        |                                                                  |                      |                     | Distri                 | ct:                                                                     |                                                                  |                         |                               |                      |            |                                                                             | Sub-Dis                                        | trict: _                                 |                                               |                                 |                                                              |                                                                   |             |                              | Settle | ment/              | village Na                                                       | me                                                          |
| of Households<br>ampled                    | -Accepted,<br>ised                                    | men         | nbers :        | accor  | schold<br>ding to<br>hition                                      |                      | (Y,N)               | received               | ceived?<br>reason(s)<br>w.                                              | Categori<br>for "ne                                              | ot corre                | on(s) fro<br>ect"ma<br>everal |                      |            | ed in<br>Record<br>observe.                                                 | m the<br>n HH                                  | n other                                  | nging last<br>npaign)                         | other                           | (calculated<br>:reen)                                        | s last night (no.<br>cover all HH<br>rrs)                         | that        | of Peo<br>slept in<br>last n | nside  |                    | NOT sleep<br>alculated:                                          | did not sleep<br>gender, and                                |
| Consecutive No of Hous<br>Visited/ sampled | Household interview status: 1-<br>2Not at Home, 3Refi | Children U5 | Pregnant women | Others | Total (ensure calculated total equals response from interviewee) | Net Card received () | Net Card redeemed ( | No. of campaign ITNs r | Correct no. of ITN rec<br>Yes/No. If "No", record<br>in Section 2 belov | Distribution point or<br>distributor did not have<br>enough ITNs | Cluster ran out of ITNs | Exceeded maximum              | HH does not know why | Other      | No. of ITNs in observ<br>household at interview.<br>"99" if not remitted to | No. of ITN present fro<br>campaign remaining i | No. of ITN present from<br>sources in HH | No. campaign ITN hang<br>night (from the camp | No. ITN hanging from<br>sources | No. totalk ITN hanging (calculate<br>total on mobile screen) | No. sleeping spaces last n<br>of nets needed to cover<br>members) | Children US | Pregnant women               | Others | TOTAL (calculated) | Total no. of persons did N<br>under ITN last night (ca<br>B4-H4) | If any persons in H1-H3 did<br>inside LLIN, record age, ger |
| A1                                         | A2                                                    | B 1         | B 2            | В3     | B 4                                                              | C1                   | C2                  | D1                     | D2                                                                      | D3                                                               | D4                      | D5                            | D6                   | <b>D</b> 7 | E1                                                                          | E2                                             | E3                                       | F1                                            | F2                              | F3                                                           | G                                                                 | H1          | H2                           | Н3     | H4                 | I1                                                               |                                                             |
| 1                                          |                                                       |             |                |        |                                                                  |                      |                     |                        |                                                                         |                                                                  |                         |                               |                      |            |                                                                             |                                                |                                          |                                               |                                 |                                                              |                                                                   |             |                              |        | V                  |                                                                  |                                                             |
| 2                                          |                                                       |             |                |        |                                                                  |                      |                     |                        |                                                                         |                                                                  |                         |                               |                      |            |                                                                             |                                                |                                          |                                               |                                 |                                                              |                                                                   |             |                              |        |                    |                                                                  |                                                             |

#### Indicator 5: Percentage of ITN use by children under 5-years

**Numerator:** Total number of children under five who slept under an ITN the previous night (H1) **Denominator:** Total number of children under five (B1)

|                                           |                                                       |             |                |        |                                                                  |                      |                     |                        |                                                                      |                                                                  |                         |                               |                      | ITN        | UNIVER                                                                      | SAL C                                          | OVERA                                    | GE CA                                                | MPAIG                           | N: End                                            | Process D                                                         | ata F | ormI                         | Iouseh | old D              | ata                                                               |                                                             |
|-------------------------------------------|-------------------------------------------------------|-------------|----------------|--------|------------------------------------------------------------------|----------------------|---------------------|------------------------|----------------------------------------------------------------------|------------------------------------------------------------------|-------------------------|-------------------------------|----------------------|------------|-----------------------------------------------------------------------------|------------------------------------------------|------------------------------------------|------------------------------------------------------|---------------------------------|---------------------------------------------------|-------------------------------------------------------------------|-------|------------------------------|--------|--------------------|-------------------------------------------------------------------|-------------------------------------------------------------|
| Prov/I                                    | Region:                                               |             |                |        |                                                                  |                      |                     | Distri                 | ct:                                                                  |                                                                  |                         |                               |                      |            |                                                                             | Sub-Dis                                        | trict: _                                 |                                                      |                                 |                                                   |                                                                   |       |                              | Settle | ment/              | village Na                                                        | me                                                          |
| of Households<br>ampled                   | -Accepted,<br>ised                                    | men         | bers           | accor  | sehold<br>ding to<br>nition                                      | (, N)                | (Y,N)               | received               | received?<br>rd reason(s)<br>low.                                    | Categori<br>for "ne                                              | ot corre                | on(s) fro<br>ect"ma<br>everal |                      |            | ved in<br>Record<br>observe.                                                | m the<br>n HH                                  | n other                                  | ing last<br>aign)                                    | other                           | (calculated<br>reen)                              | night (no.<br>r all HH                                            | that  | of Peo<br>slept is<br>last n | nside  |                    | OT sleep<br> culated:                                             | not sleep                                                   |
| Consecutive No of Hous<br>Visited/sampled | Household interview status: 1-<br>2Not at Home, 3Refu | Children U5 | Pregnant women | Others | Total (ensure calculated total equals response from interviewee) | Net Card received (Y | Net Card redeemed ( | No. of campaign ITNs r | Correct no. of ITN rec<br>Yes/No. If "No", record in Section 2 below | Distribution point or<br>distributor did not have<br>enough ITNs | Cluster ran out of ITNs | Exceeded maximum              | HH does not know why | Other      | No. of ITNs in observ<br>household at interview.<br>"99" if not remitted to | No. of ITN present fro<br>campaign remaining i | No. of ITN present from<br>sources in HH | No. campaign ITN hanging<br>night (from the campaigr | No. ITN hanging from<br>sources | No. totalk ITN hanging (c<br>total on mobile scre | No. sleeping spaces last n<br>of nets needed to cover<br>members) |       | Pregnant women               | Others | TOTAL (calculated) | Total no. of persons did N<br>under ITN last night (cal<br>B4-H4) | If any persons in H1-H3 did<br>inside LLIN, record age, gen |
| A1                                        | A2                                                    | B 1         | B 2            | В3     | B 4                                                              | C1                   | C2                  | D1                     | D2                                                                   | D3                                                               | D4                      | D5                            | D6                   | <b>D</b> 7 | E1                                                                          | E2                                             | E3                                       | F1                                                   | F2                              | F3                                                | G                                                                 | H1    | Н2                           | Н3     | H4                 | I1                                                                |                                                             |
| 1                                         |                                                       | V           |                |        |                                                                  |                      |                     |                        |                                                                      |                                                                  |                         |                               |                      |            |                                                                             |                                                |                                          |                                                      |                                 |                                                   |                                                                   | V     |                              |        |                    |                                                                   |                                                             |
| 2                                         |                                                       |             |                |        |                                                                  |                      |                     |                        |                                                                      |                                                                  |                         |                               |                      |            |                                                                             |                                                |                                          |                                                      |                                 |                                                   |                                                                   |       |                              |        |                    |                                                                   |                                                             |

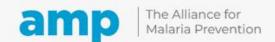

# ITN campaign assessment questionnaires

End-process questionnaire has questions about hanging and use and reasons for not using ITNs during the previous night

In-process questionnaire concentrates on receipt of the correct number of vouchers (or correct number of ITNs recorded on the HH voucher) or ITNs for each HH, reasons for not receiving the correct number of vouchers/ITNs, and campaign media or messaging exposure. The in-process form does not have information about hanging and use.

# Q&A and discussion

**Q&A Tracker** 

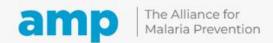

# ITN campaign assessment training

Formation à l'évaluation des campagne MII

# Break – Pause (10 minutes)

We will return shortly
Nous reviendrons bientôt

# Analysis and response of ITN campaign assessment data

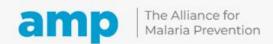

## Analysis and response

- Make a summary table to compare performance of lots (e.g., districts) based on 5 key indicators
- Investigate why some lots had low performance
- Calculate indicator point estimates and CI at higher (province, national) levels
- Review lessons learned and report

#### Summary table, Area 1

| Name of Lots | At least<br>1 ITN | Correct | Pop.<br>Access | Use, total | Use < 5yo | Average |            |
|--------------|-------------------|---------|----------------|------------|-----------|---------|------------|
|              | 90/80             | 90/80   | 90/80          | 90/80      | 90/80     | 90/80   |            |
| Lot 1        | 100%              | 97%     | 98%            | 100%       | 100%      | 99%     |            |
| Lot 2        | 100%              | 87%     | 100%           | 100%       | 100%      | 97%     |            |
| Lot 3        | 100%              | 90%     | 98%            | 98%        | 99%       | 97%     | GOOD       |
| Lot 4        | 99%               | 91%     | 96%            | 96%        | 95%       | 95%     |            |
| Lot 5        | 100%              | 79%     | 91%            | 99%        | 100%      | 94%     |            |
| Lot 6        | 100%              | 90%     | 98%            | 87%        | 82%       | 91%     |            |
| Lot 7        | 99%               | 92%     | 96%            | 81%        | 86%       | 91%     |            |
| Lot 8        | 99%               | 75%     | 93%            | 88%        | 98%       | 91%     |            |
| Lot 9        | 100%              | 71%     | 95%            | 96%        | 90%       | 90%     | LINGEDTAIN |
| Lot 10       | 95%               | 71%     | 95%            | 95%        | 89%       | 89%     | UNCERTAIN  |
| Lot 11       | 100%              | 66%     | 90%            | 85%        | 97%       | 88%     |            |
| Lot 12       | 96%               | 71%     | 87%            | 89%        | 91%       | 87%     |            |
| Lot 13       | 99%               | 60%     | 81%            | 93%        | 99%       | 86%     |            |
| Lot 14       | 96%               | 70%     | 83%            | 85%        | 93%       | 85%     |            |
| Lot 15       | 96%               | 77%     | 93%            | 74%        | 69%       | 82%     |            |
| Lot 16       | 100%              | 68%     | 88%            | 67%        | 74%       | 80%     |            |
| Lot 17       | 100%              | 78%     | 95%            | 60%        | 64%       | 79%     |            |
| Lot 18       | 90%               | 62%     | 83%            | 79%        | 79%       | 79%     |            |
| Lot 19       | 98%               | 55%     | 93%            | 72%        | 72%       | 78%     |            |
| Lot 20       | 100%              | 44%     | 78%            | 83%        | 84%       | 78%     |            |
| Lot 21       | 95%               | 57%     | 89%            | 71%        | 73%       | 77%     | INADEQUATE |
| Lot 22       | 93%               | 57%     | 83%            | 65%        | 81%       | 76%     |            |
| Lot 23       | 88%               | 56%     | 71%            | 79%        | 81%       | 75%     |            |
| Lot 24       | 92%               | 25%     | 78%            | 83%        | 84%       | 72%     |            |
| Lot 25       | 100%              | 68%     | 84%            | 50%        | 52%       | 71%     |            |
| Lot 26       | 92%               | 55%     | 87%            | 63%        | 47%       | 69%     |            |
| Lot 27       | 87%               | 31%     | 77%            | 58%        | 61%       | 63%     |            |

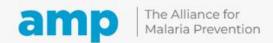

#### Summary table for classification of lots based on five main indicators--90/80 and from two different states in Nigeria.

Summary table, Area 1

| Classification of | Lots, Five M      | ain Indicato | ors, End-Pro   | ocess cLQAS | , ITN Mass ca | ampaign, late 2 | 021, Area 1 |
|-------------------|-------------------|--------------|----------------|-------------|---------------|-----------------|-------------|
| Name of Lots      | At least<br>1 ITN | Correct      | Pop.<br>Access | Use, total  | Use < 5yo     | Average         |             |
|                   | 90/80             | 90/80        | 90/80          | 90/80       | 90/80         | 90/80           |             |
| Lot 1             | 100%              | 97%          | 98%            | 100%        | 100%          | 99%             |             |
| Lot 2             | 100%              | 87%          | 100%           | 100%        | 100%          | 97%             | 6005        |
| Lot 3             | 100%              | 90%          | 98%            | 98%         | 99%           | 97%             | GOOD        |
| Lot 4             | 99%               | 91%          | 96%            | 96%         | 95%           | 95%             |             |
| Lot 5             | 100%              | 79%          | 91%            | 99%         | 100%          | 94%             |             |
| Lot 6             | 100%              | 90%          | 98%            | 87%         | 82%           | 91%             |             |
| Lot 7             | 99%               | 92%          | 96%            | 81%         | 86%           | 91%             |             |
| Lot 8             | 99%               | 75%          | 93%            | 88%         | 98%           | 91%             |             |
| Lot 9             | 100%              | 71%          | 95%            | 96%         | 90%           | 90%             | LINICEDTAIN |
| Lot 10            | 95%               | 71%          | 95%            | 95%         | 89%           | 89%             | UNCERTAIN   |
| Lot 11            | 100%              | 66%          | 90%            | 85%         | 97%           | 88%             |             |
| Lot 12            | 96%               | 71%          | 87%            | 89%         | 91%           | 87%             |             |
| Lot 13            | 99%               | 60%          | 81%            | 93%         | 99%           | 86%             |             |
| Lot 14            | 96%               | 70%          | 83%            | 85%         | 93%           | 85%             |             |
| Lot 15            | 96%               | 77%          | 93%            | 74%         | 69%           | 82%             |             |
| Lot 16            | 100%              | 68%          | 88%            | 67%         | 74%           | 80%             |             |
| Lot 17            | 100%              | 78%          | 95%            | 60%         | 64%           | 79%             |             |
| Lot 18            | 90%               | 62%          | 83%            | 79%         | 79%           | 79%             |             |
| Lot 19            | 98%               | 55%          | 93%            | 72%         | 72%           | 78%             |             |
| Lot 20            | 100%              | 44%          | 78%            | 83%         | 84%           | 78%             |             |
| Lot 21            | 95%               | 57%          | 89%            | 71%         | 73%           | 77%             | INADEQUATE  |
| Lot 22            | 93%               | 57%          | 83%            | 65%         | 81%           | 76%             |             |
| Lot 23            | 88%               | 56%          | 71%            | 79%         | 81%           | 75%             |             |
| Lot 24            | 92%               | 25%          | 78%            | 83%         | 84%           | 72%             |             |
| Lot 25            | 100%              | 68%          | 84%            | 50%         | 52%           | 71%             |             |
| Lot 26            | 92%               | 55%          | 87%            | 63%         | 47%           | 69%             |             |
| Lot 27            | 87%               | 31%          | 77%            | 58%         | 61%           | 63%             |             |

Summary table, Area 2

| Name of Lots | At least<br>1 ITN | Correct | Pop.<br>Access | Use, total | Use < 5yo | Average |            |
|--------------|-------------------|---------|----------------|------------|-----------|---------|------------|
|              | 90/80             | 90/70   | 90/70          | 90/70      | 90/70     | 90/70   |            |
| Lot 1        | 100%              | 63%     | 98%            | 91%        | 90%       | 88%     |            |
| Lot 2        | 95%               | 72%     | 91%            | 87%        | 90%       | 87%     |            |
| Lot 3        | 100%              | 72%     | 85%            | 85%        | 92%       | 87%     |            |
| Lot 4        | 100%              | 51%     | 92%            | 88%        | 91%       | 84%     |            |
| Lot 5        | 100%              | 68%     | 88%            | 85%        | 78%       | 84%     |            |
| Lot 6        | 100%              | 60%     | 90%            | 83%        | 83%       | 83%     |            |
| Lot 7        | 99%               | 83%     | 88%            | 69%        | 74%       | 82%     |            |
| Lot 8        | 100%              | 65%     | 82%            | 84%        | 79%       | 82%     |            |
| Lot 9        | 100%              | 54%     | 87%            | 81%        | 88%       | 82%     | LINGERTAIN |
| Lot 10       | 89%               | 50%     | 90%            | 90%        | 87%       | 81%     | UNCERTAIN  |
| Lot 11       | 70%               | 49%     | 94%            | 97%        | 96%       | 81%     |            |
| Lot 12       | 99%               | 69%     | 92%            | 75%        | 71%       | 81%     |            |
| Lot 13       | 100%              | 63%     | 92%            | 76%        | 71%       | 80%     |            |
| Lot 14       | 100%              | 88%     | 96%            | 63%        | 53%       | 80%     |            |
| Lot 15       | 100%              | 78%     | 91%            | 62%        | 60%       | 78%     |            |
| Lot 16       | 99%               | 79%     | 90%            | 63%        | 58%       | 78%     |            |
| Lot 17       | 89%               | 69%     | 82%            | 67%        | 77%       | 77%     |            |
| Lot 18       | 100%              | 53%     | 79%            | 68%        | 75%       | 78%     |            |
| Lot 19       | 97%               | 38%     | 89%            | 77%        | 73%       | 75%     |            |
| Lot 20       | 89%               | 64%     | 93%            | 54%        | 68%       | 73%     |            |
| Lot 21       | 100%              | 60%     | 78%            | 65%        | 61%       | 73%     |            |
| Lot 22       | 95%               | 37%     | 95%            | 62%        | 71%       | 72%     |            |
| Lot 23       | 100%              | 62%     | 59%            | 68%        | 72%       | 72%     |            |
| Lot 24       | 100%              | 46%     | 86%            | 62%        | 62%       | 71%     |            |
| Lot 25       | 100%              | 73%     | 80%            | 54%        | 48%       | 71%     |            |
| Lot 26       | 100%              | 80%     | 87%            | 38%        | 47%       | 71%     |            |
| Lot 27       | 76%               | 47%     | 92%            | 74%        | 60%       | 70%     | INADEQUATE |
| Lot 28       | 97%               | 34%     | 93%            | 50%        | 56%       | 66%     |            |
| Lot 29       | 92%               | 24%     | 85%            | 56%        | 61%       | 64%     |            |
| Lot 30       | 100%              | 38%     | 78%            | 44%        | 54%       | 63%     |            |
| Lot 31       | 94%               | 22%     | 93%            | 42%        | 50%       | 60%     |            |
| Lot 32       | 100%              | 54%     | 70%            | 39%        | 38%       | 60%     |            |
| Lot 33       | 99%               | 66%     | 66%            | 26%        | 26%       | 57%     |            |
| Lot 34       | 83%               | 28%     | 93%            | 46%        | 33%%      | 56%     |            |

-Sort order based on last column.

-Last column is average of the 5 indicators.

Good

Uncertain

Inadequate

## Decide whether to use 90/80 or 90/70 for cut-offs for classification

 If almost all lots are classified as "inadequate/red" using the 90/80 cut-offs, then switch to using 90/70 cut-off

| Sorted by aver | age of indicators, cl | assfication cu | t off 90/80 |              |              |         |
|----------------|-----------------------|----------------|-------------|--------------|--------------|---------|
|                | Any<br>campaign       | Samuel         | % Pop       | 0/11 4-4-1   | % Use, child |         |
| Lots           | LLIN                  | Correct        | Access      | % Use, total | <5 yo        | Average |
| Area 1         | 100%                  | 97%            | 89%         | 98%          | 100%         | 97%     |
| Area 2         | 97%                   | 79%            | 93%         | 94%          | 94%          | 91%     |
| Area 3         | 100%                  | 76%            | 94%         | 71%          | 76%          | 83%     |
| Area 4         | 96%                   | 70%            | 91%         | 60%          | 87%          | 81%     |
| Area 5         | 91%                   | 76%            | 88%         | 74%          | 72%          | 81%     |
| Area 6         | 94%                   | 80%            | 84%         | 64%          | 74%          | 79%     |
| Area 7         | 100%                  | 73%            | 93%         | 53%          | 75%          | 79%     |
| Area 8         | 99%                   | 61%            | 82%         | 65%          | 76%          | 77%     |
| Area 9         | 96%                   | 66%            | 85%         | 58%          | 73%          | 76%     |
| Area 10        | 100%                  | 59%            | 96%         | 48%          | 71%          | 75%     |
| Area 11        | 99%                   | 77%            | 59%         | 64%          | 67%          | 73%     |
| Area 12        | 98%                   | 49%            | 88%         | 61%          | 68%          | 73%     |
| Area 13        | 90%                   | 58%            | 84%         | 52%          | 62%          | 69%     |
| Area 14        | 98%                   | 74%            | 93%         | 40%          | 36%          | 68%     |
| Area 15        | 91%                   | 49%            | 88%         | 44%          | 63%          | 67%     |
| Area 16        | 97%                   | 45%            | 71%         | 55%          | 64%          | 66%     |
| Area 17        | 87%                   | 49%            | 86%         | 51%          | 54%          | 66%     |
| Area 18        | 98%                   | 58%            | 91%         | 40%          | 40%          | 65%     |
| Area 19        | 95%                   | 55%            | 90%         | 29%          | 43%          | 62%     |
| Area 20        | 74%                   | 45%            | 73%         | 57%          | 61%          | 62%     |
| Area 21        | 99%                   | 55%            | 91%         | 21%          | 39%          | 61%     |
| Area 22        | 73%                   | 37%            | 63%         | 39%          | 51%          | 53%     |
| Area 23        | 89%                   | 68%            | 36%         | 29%          | 37%          | 52%     |
| Area 24        | 69%                   | 40%            | 55%         | 17%          | 18%          | 40%     |

|         | Any<br>campaign |         | % Pop  |              | % Use, child |         |
|---------|-----------------|---------|--------|--------------|--------------|---------|
| Lots    | LLIN            | Correct | Access | % Use, total | <5 yo        | Average |
| Area 1  | 100%            | 97%     | 89%    | 98%          | 100%         | 97%     |
| Area 2  | 97%             | 79%     | 93%    | 94%          | 94%          | 91%     |
| Area 3  | 100%            | 76%     | 94%    | 71%          | 76%          | 83%     |
| Area 4  | 96%             | 70%     | 91%    | 60%          | 87%          | 81%     |
| Area 5  | 91%             | 76%     | 88%    | 74%          | 72%          | 81%     |
| Area 6  | 94%             | 80%     | 84%    | 64%          | 74%          | 79%     |
| Area 7  | 100%            | 73%     | 93%    | 53%          | 75%          | 79%     |
| Area 8  | 99%             | 61%     | 82%    | 65%          | 76%          | 77%     |
| Area 9  | 96%             | 66%     | 85%    | 58%          | 73%          | 76%     |
| Area 10 | 100%            | 59%     | 96%    | 48%          | 71%          | 75%     |
| Area 11 | 99%             | 77%     | 59%    | 64%          | 67%          | 73%     |
| Area 12 | 98%             | 49%     | 88%    | 61%          | 68%          | 73%     |
| Area 13 | 90%             | 58%     | 84%    | 52%          | 62%          | 69%     |
| Area 14 | 98%             | 74%     | 93%    | 40%          | 36%          | 68%     |
| Area 15 | 91%             | 49%     | 88%    | 44%          | 63%          | 67%     |
| Area 16 | 97%             | 45%     | 71%    | 55%          | 64%          | 66%     |
| Area 17 | 87%             | 49%     | 86%    | 51%          | 54%          | 66%     |
| Area 18 | 98%             | 58%     | 91%    | 40%          | 40%          | 65%     |
| Area 19 | 95%             | 55%     | 90%    | 29%          | 43%          | 62%     |
| Area 20 | 74%             | 45%     | 73%    | 57%          | 61%          | 62%     |
| Area 21 | 99%             | 55%     | 91%    | 21%          | 39%          | 61%     |
| Area 22 | 73%             | 37%     | 63%    | 39%          | 51%          | 53%     |
| Area 23 | 89%             | 68%     | 36%    | 29%          | 37%          | 52%     |
| Area 24 | 69%             | 40%     | 55%    | 17%          | 18%          | 40%     |

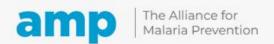

# Annex 7: Steps for investigation of low-performing lots

- Establish criteria for investigation after looking at point estimates and ranking the five main indicators by lot
  - Example: Several lots had high (>90%) indicators showing possibilities. Many had low indicators
- Be prepared to investigate lots with low indicators
- Generate preliminary hypotheses why certain lots were low:
  - Urban lots or insecure areas?
  - Last lots to receive nets? Etc.
- Conduct desk review
  - Look for data issues
  - Look for internal inconsistencies
  - · Examine data by cluster
  - Triangulate with administrative data
  - · Interview supervisors and other personnel

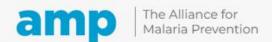

# Calculation of indicators at higher (province, national) levels

- Inadequate statistical practice to calculate point estimate result without weighting at lot level. Should not just sum numerator and denominator variables and divide to get the percentage.
- Need to use statistical software to calculate confidence interval to account for clustering

#### **NOTE:**

- Confidence interval > plus or minus 10% is problematic
- Confidence interval narrows as indicator approaches 90-100%

#### Example of "small sample survey" analysis above the lot level.

- All analyses above the lot level should be weighted at least by the population of the lot.
- Complex survey commands should be used in the analysis to account for weighting and clustering to get the "correct" point estimate and confidence interval.

#### Five main indicators, by state, LLIN campaigns implemented in 2022.

| State   | % HHs that received any campaign LLIN | % HHs that received correct number of campaign LLINs | % population access to ITNs | % persons that used an ITN last night | % children <5 years<br>old that used an<br>ITN last night |
|---------|---------------------------------------|------------------------------------------------------|-----------------------------|---------------------------------------|-----------------------------------------------------------|
| Delta   | 92%                                   | 60%                                                  | 79%                         | 51%                                   | 61%                                                       |
| Kaduna  | 94%                                   | 53%                                                  | 82%                         | 65%                                   | 78%                                                       |
| Kano    | 96%                                   | 59%                                                  | 87%                         | 77%                                   | 77%                                                       |
| Katsina | 96%                                   | 57%                                                  | 84%                         | 66%                                   | 67%                                                       |
| Niger   | 99%                                   | 52%                                                  | 86%                         | 63%                                   | 70%                                                       |
| Taraba  | 100%                                  | 64%                                                  | 87%                         | 68%                                   | 79%                                                       |
| Yobe    | 98%                                   | 57%                                                  | 89%                         | 87%                                   | 91%                                                       |
| TOTAL   | 96%                                   | 57%                                                  | 85%                         | 68%                                   | 74%                                                       |

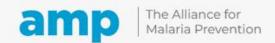

## Each "survey" and each indicator has its own design effect and width of the confidence interval (for levels above the lot)

#### Various indicators, by state, LLIN campaigns implemented in 2022.

| Stata    | Number of<br>households<br>(HHs) | Number of<br>HHs with | % of HHs  | % HHs with<br>correct<br>number<br>campaign | 95%<br>confidence | 95%<br>confidence<br>interval<br>half-width | Design |
|----------|----------------------------------|-----------------------|-----------|---------------------------------------------|-------------------|---------------------------------------------|--------|
| State    | visited                          | data                  | with data | LLINs                                       | interval          |                                             | effect |
| Delta    | 1,977                            | 1,947                 | 98.5      | 60                                          | 57-64             | 3-4                                         | 2.7    |
| Kaduna   | 1,868                            | 1,863                 | 99.7      | 53                                          | 49-57             | 4                                           | 2.9    |
| Kano     | 3,564                            | 3,539                 | 99.3      | 59                                          | 54-64             | 5                                           | 10.3   |
| Katsina  | 2,799                            | 2,782                 | 99.4      | 57                                          | 54-61             | 3-4                                         | 3.6    |
| Niger    | 2,044                            | 2,027                 | 99.2      | 52                                          | 48-56             | 4                                           | 3.2    |
| Taraba   | 1,284                            | 1,279                 | 99.6      | 64                                          | 58-70             | 6                                           | 4.6    |
| Yobe*    | 1,508                            | 1,503                 | 99.7      | 60                                          |                   |                                             |        |
| Total*** | 15,044                           | 14,940                | 99.3      | 57                                          | 55-59             | 2                                           | 6.5    |

<sup>\*</sup> Yobe state data missing cluster variable, therefore, confidence interval could not be calculated

<sup>\*\*\*</sup> Total excluded Yobe

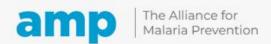

<sup>\*\*</sup> Analyses were weighted by LGA population, Nigeria Grid3 population data.

# Q&A and discussion

**Q&A Tracker** 

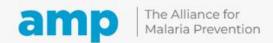

### Participatory exercise 5

#### Please review **Worksheet exercise 5** and identify the:

- Cut off points for the three classifications (good, uncertain, inadequate)
- Decision rules to determine the levels of percentages to be classified as good, uncertain, inadequate and reduce misclassification errors
- Which lots have high indicators? Why?
- Which lots have low indicators? Why?
- What steps can be taken to investigate reasons why some lots have low indicators?

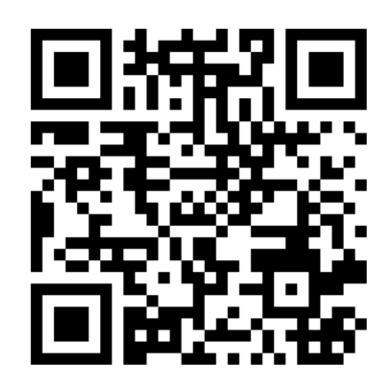

menti.com
ENTER THE CODE
5626 2442

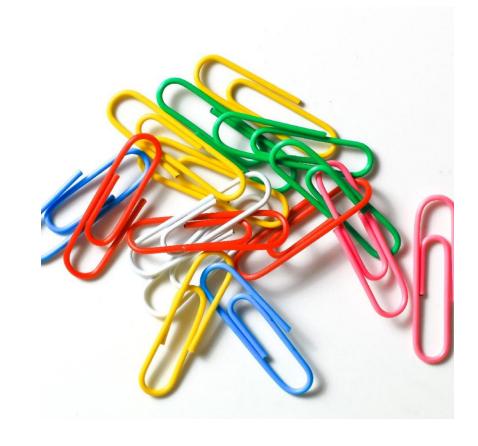

## Energizer: Alternative uses

•In three minutes, write down as many alternative uses for a paperclip (s) as possible

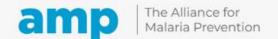

# Different approach for in-and end-process assessments

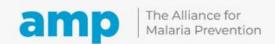

## In-process cLQAS

Campaign approach

Double-phase: assess HHR and vouchers Single-phase: assess distribution of ITNs

Inprocess cLQAS operations Sample only HHs in the area of work finished on Day 1 and Day 2 of the HHR double phase) or ITN distribution (single phase)

Objective is to find potential gaps in the work conducted on Day 1 & 2, and feedback findings to campaign leaders to make corrections

# In-process sampling: Third Day Delay method

Propose to assess work of the HHR (dual phase campaign) or single-phase done just during the first two days of the campaign

Difficult to sample HHs on the same day as the work.

Recommend to sample HHs on Day 2 for work conducted on Day 1 and sample on Day 3 for work conducted on Day 2.

Analysis and feedback is conducted on both Day 2 and Day 3.

+

C

## Details of Third Day Delay method sampling

- Assume that there is one twoperson assessment team for each lot/district
- Each team collects data on 10 HHs in one cluster on Day 2 and another 10 HHs from another cluster on Day 3
- Mobile phone data is sent to server after each interview if possible

### Details of Third Day Delay method sampling

On Day 2, draw a map of the area or areas covered by the HHR or ITN distribution teams during Day 1

Objective of the survey team is to identify a final segment with 15-25 HHs

#### Two scenarios

- · Scenario 1: Work Area is all together in one place in the district on Day 1
- Scenario 2: There are several Work Areas (for example, several teams doing HHR or ITN distribution) in the district on Day 1

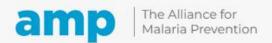

### Details of Third Day Delay method sampling

On Day 2, draw a map of the area or areas covered by the HHR or ITN distribution teams during Day 1

Objective of the survey team is to identify a final segment with 15-25 HHs

#### Two scenarios

- Scenario 1: Work Area is all together in one place in the district on Day 1
- Scenario 2: There are several Work Areas (for example, several teams doing HHR or ITN distribution) in the district on Day 1

## Details of Third Day Delay method sampling

- Scenario 1. Divide the area(s) into four or more equal-sized segments. Chose one segment by SRS. If segment is >15-25 HHs, then divide into 2, 3, or 4 equal segments and chose 1 segment, until a final segment with 15-25 HHs is selected.
- Scenario 2. Map or list the different areas in the district from Day 1. Choose one area using SRS (assume that the number of HHs are the same). For example, if there are between 2 and 10 work areas on Day 1, then choose one area using SRS. Then segment that area until you reach a final segment of 15-25 HHs.
- Once you identify the final segment of 15-25 HHs, follow the same procedures from the end-process section to collect data on 10 HHs

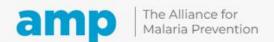

### In-process analysis and response

#### Preparation for survey data analyst

- Must practice (using a practice dataset) how to quickly visualize and analyze mobile survey data from Day 2 and Day 3 of the survey
- Prepare an analysis plan
- · A scripted data analysis app is optimal, but spreadsheets or other applications will work
- Must be prepared to work during the evening of Day 2 and Day 3
- Establish agreed communication protocol with the survey leader to determine modes and frequency of communication

Continuous analysis of incoming mobile data to detect potential household errors

When potential errors are detected, send immediately to the survey leader and WhatsApp group of campaign/HHR/distribution implementation supervisors

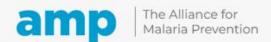

## In-process analysis and response

- It is possible to calculate point estimates and confidence intervals for the main indicators at the higher levels (province, national) on both Day 2 and Day 3, but the first priority is to detect potential errors and feedback that info to the campaign leaders to make corrections
- A summary analysis can be written to include in the wrap-up meeting and report at the end of the assessment

# ITN campaign assessment protocol

**Note**: Instructions to complete protocol sections are in Procedures Steps 2-10

Annex 12: Sample protocol

#### ITN campaign assessment protocol (example of table of contents)

Title page – logos, date of draft (country specific)

Table of contents Acronyms and abbreviations Glossary of terms List of tables and figures

- Protocol executive summary
- Background
- Assessment objectives and key indicators.
- Assessment design
- Assessment staff, recruitment and training
- 6. Fieldwork
- Data collection, management and analysis
- 8. Archiving and dissemination
- Ethical considerations
- Collaborators and funding mechanisms.
- Budget
- Timeline
- 13. Annexes

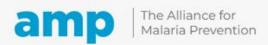

### Participatory exercise 6

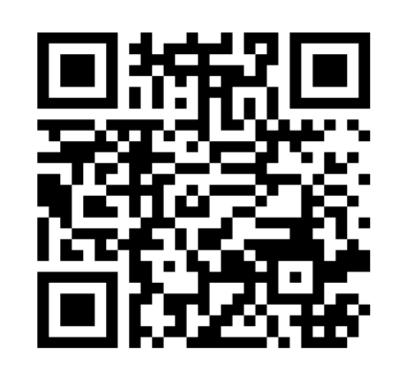

GO TO menti.com
ENTER THE CODE
4379 1942

# Training feedback

Thank you for participating today

To wrap up, please take a moment and provide feedback

# AMP training on cLQAS feedback form

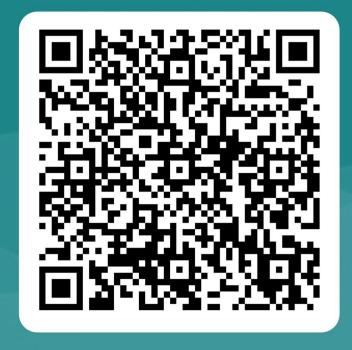

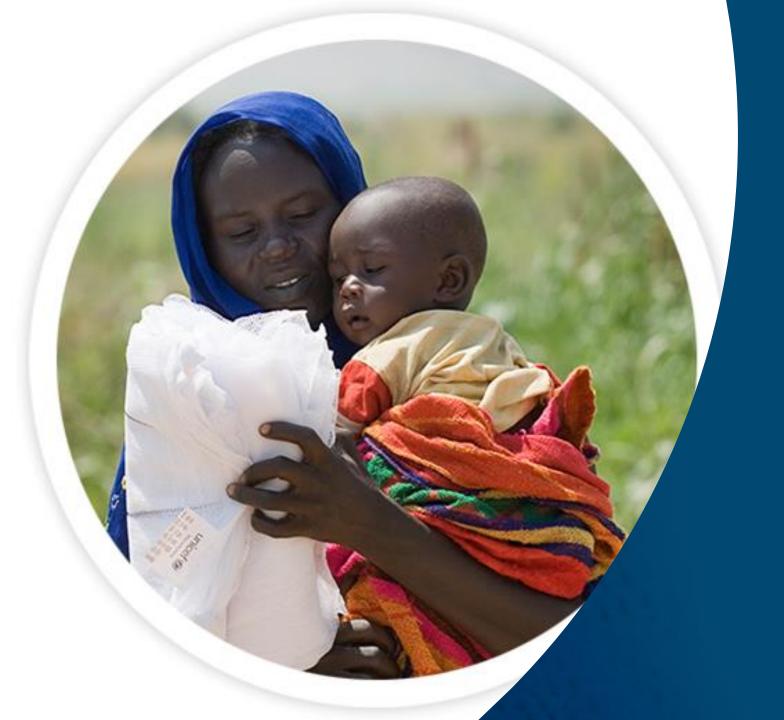

# Thank you